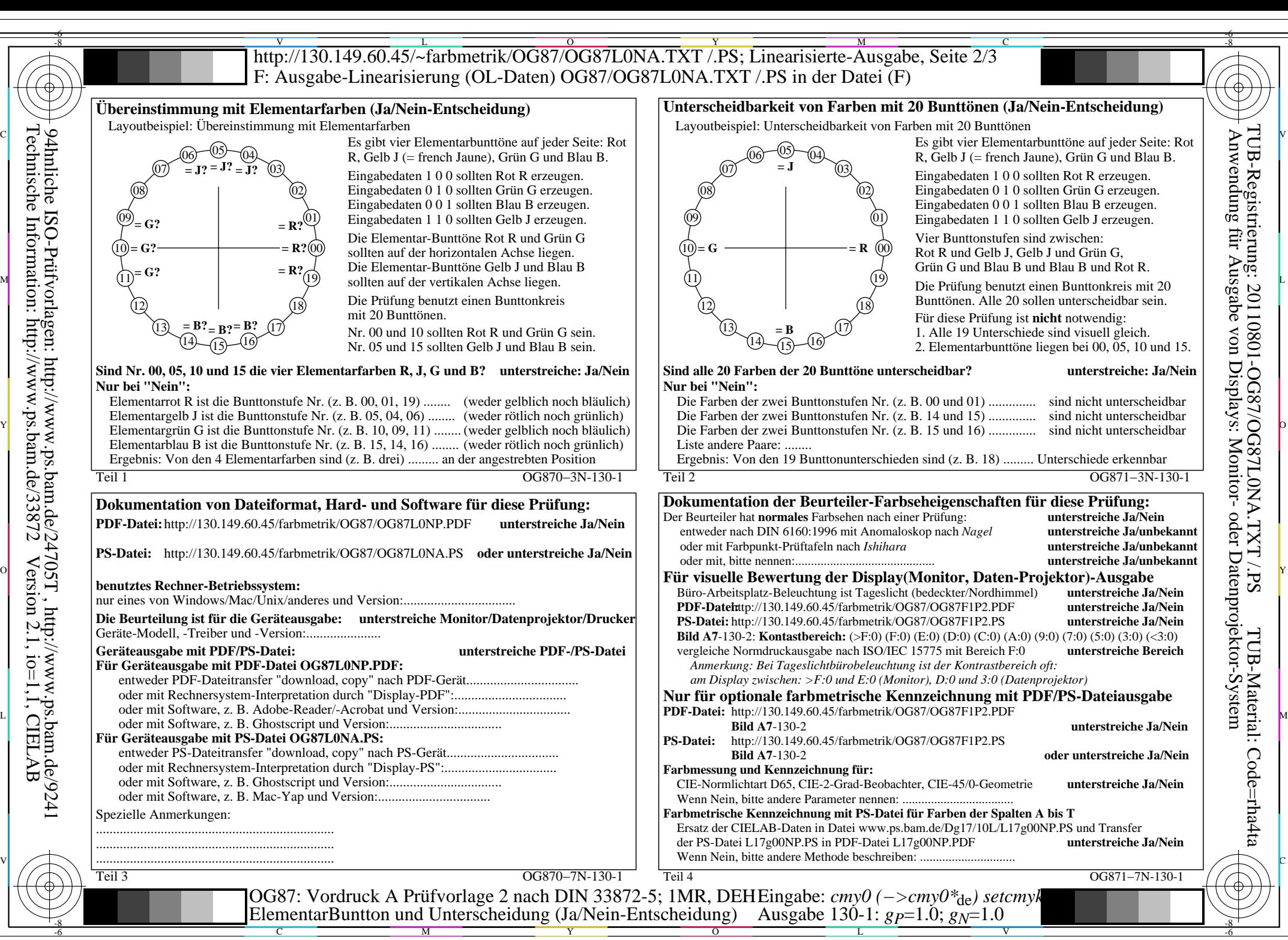

OG87/OG87L0NA.PDF /.PS, Seite 1/8, FF\_LM: *cmy0−>rgb<sub>de</sub>*; 1MR, DEH *C*<sub>YN8</sub> (288:1): *g*p=1.0; *gN*=1.0 http://130.149.60.45/~farbmetrik/OG87/OG87F1N1.PDF /.PS

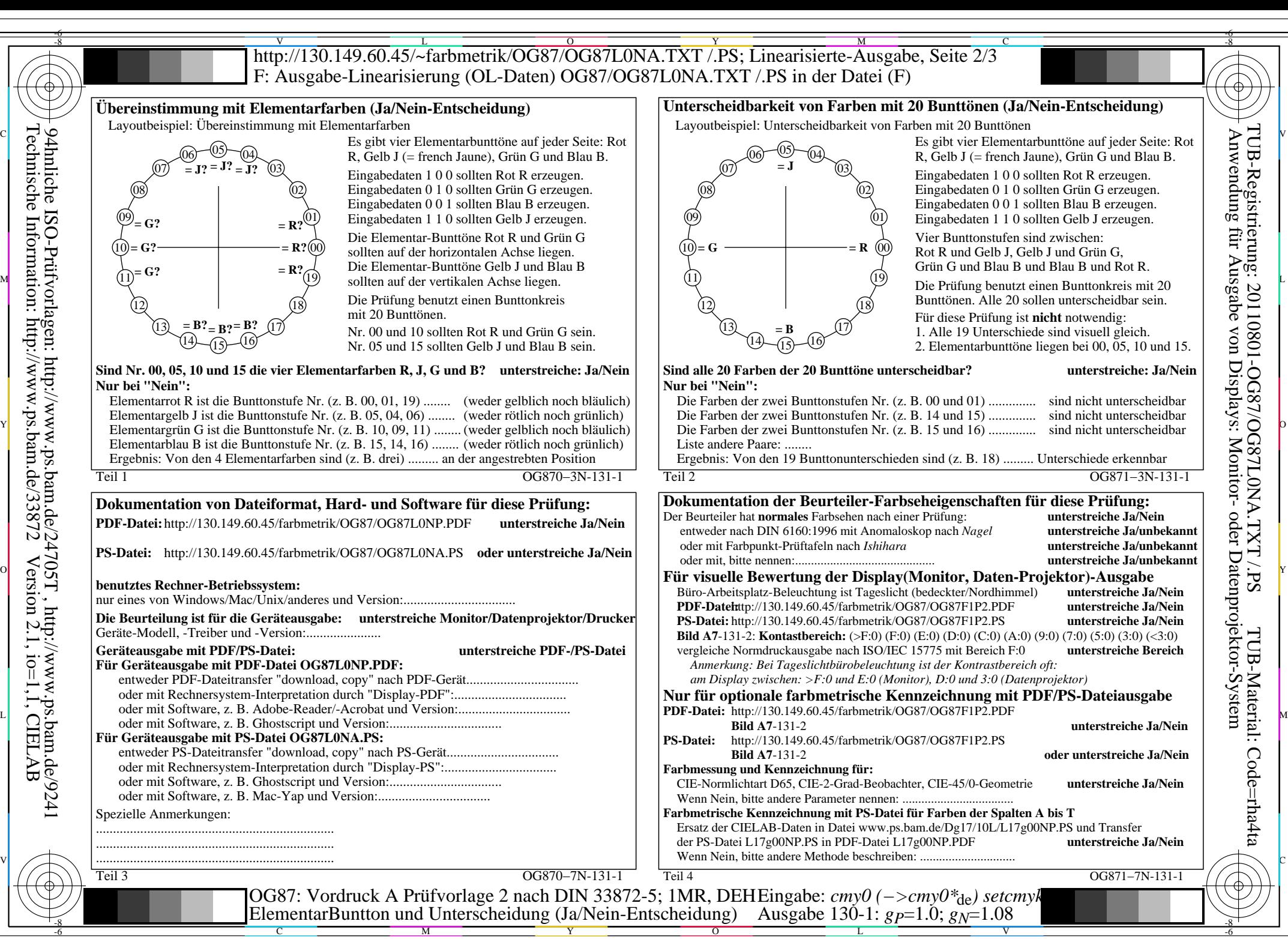

OG87/OG87L0NA.PDF /.PS, Seite 2/8, FF\_LM: *cmy0−>rgb<sub>de</sub>*; 1MR, DEH *C*<sub>YN7</sub> (144:1): *g*p=1.0; *gN*=1.08 http://130.149.60.45/~farbmetrik/OG87/OG87F1N1.PDF /.PS

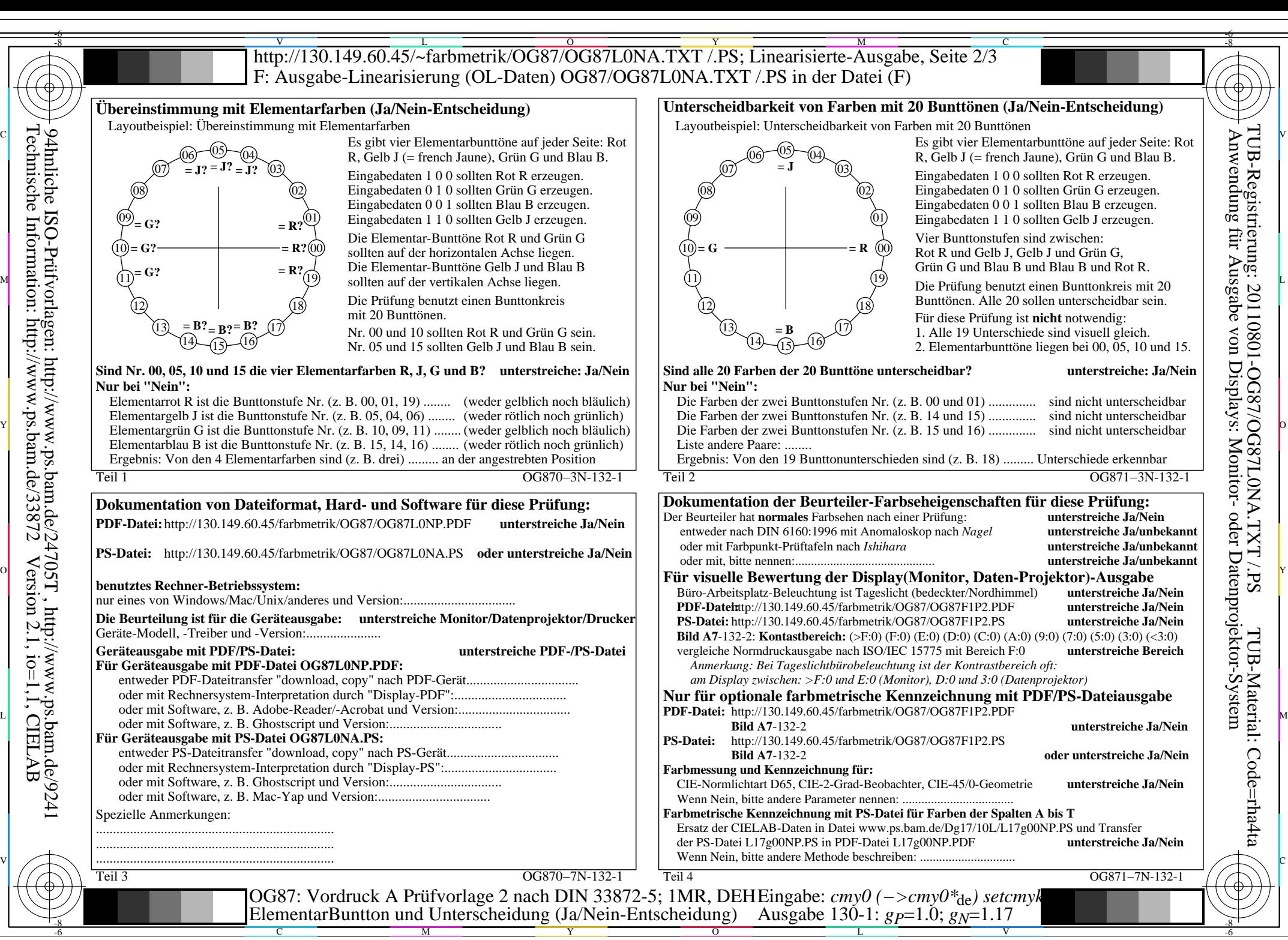

OG87/OG87L0NA.PDF /.PS, Seite 3/8, FF\_LM: *cmy0−>rgb<sub>de</sub>*; 1MR, DEH *C*<sub>YN6</sub> (72:1): *g*p=1.0; *gN*=1.17 http://130.149.60.45/~farbmetrik/OG87/OG87F1N1.PDF /.PS

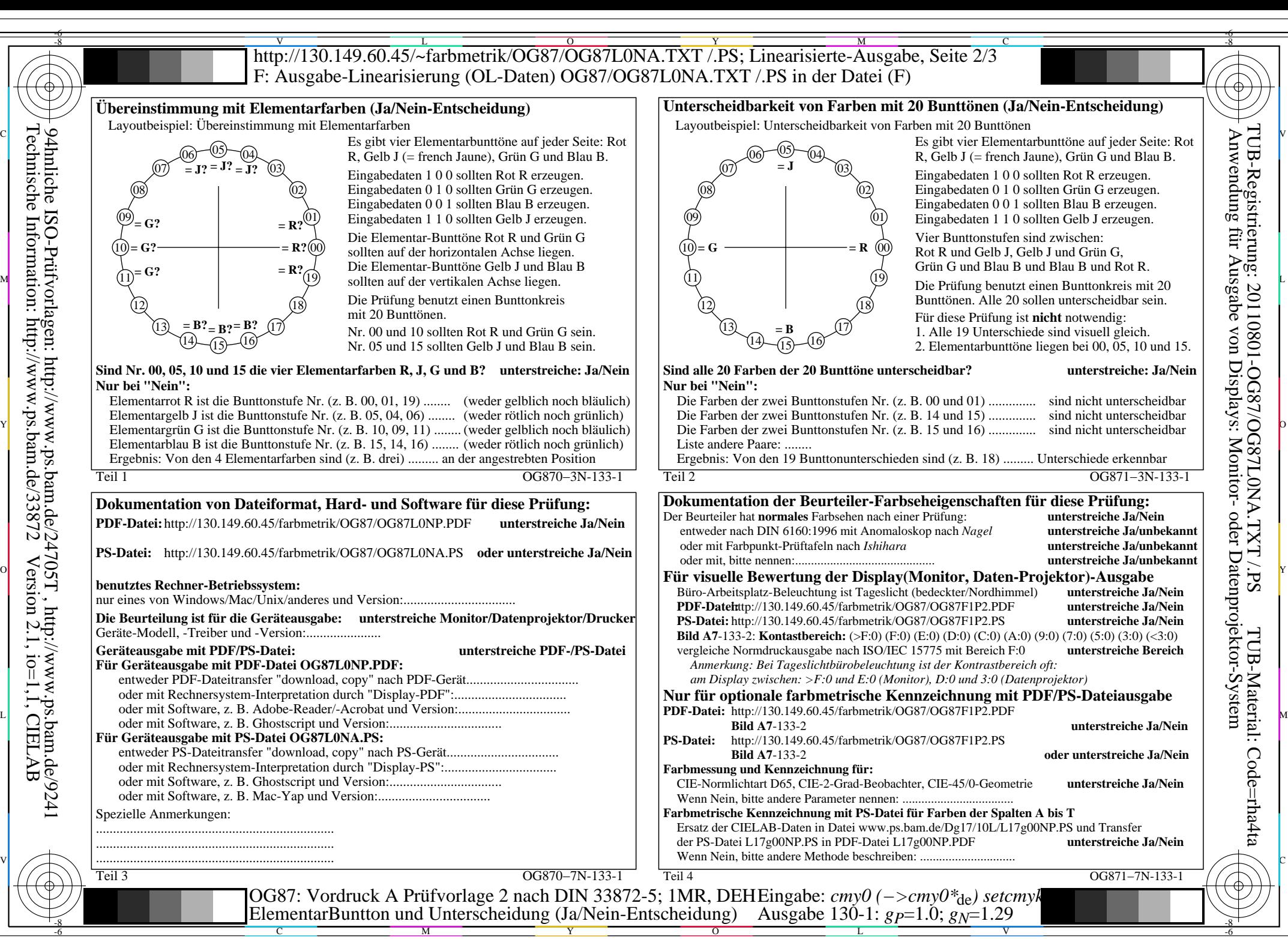

OG87/OG87L0NA.PDF /.PS, Seite 4/8, FF\_LM: *cmy0−>rgb<sub>de</sub>*; 1MR, DEH *C*<sub>YN5</sub> (36:1): *g*p=1.0; *gN*=1.29 http://130.149.60.45/~farbmetrik/OG87/OG87F1N1.PDF /.PS

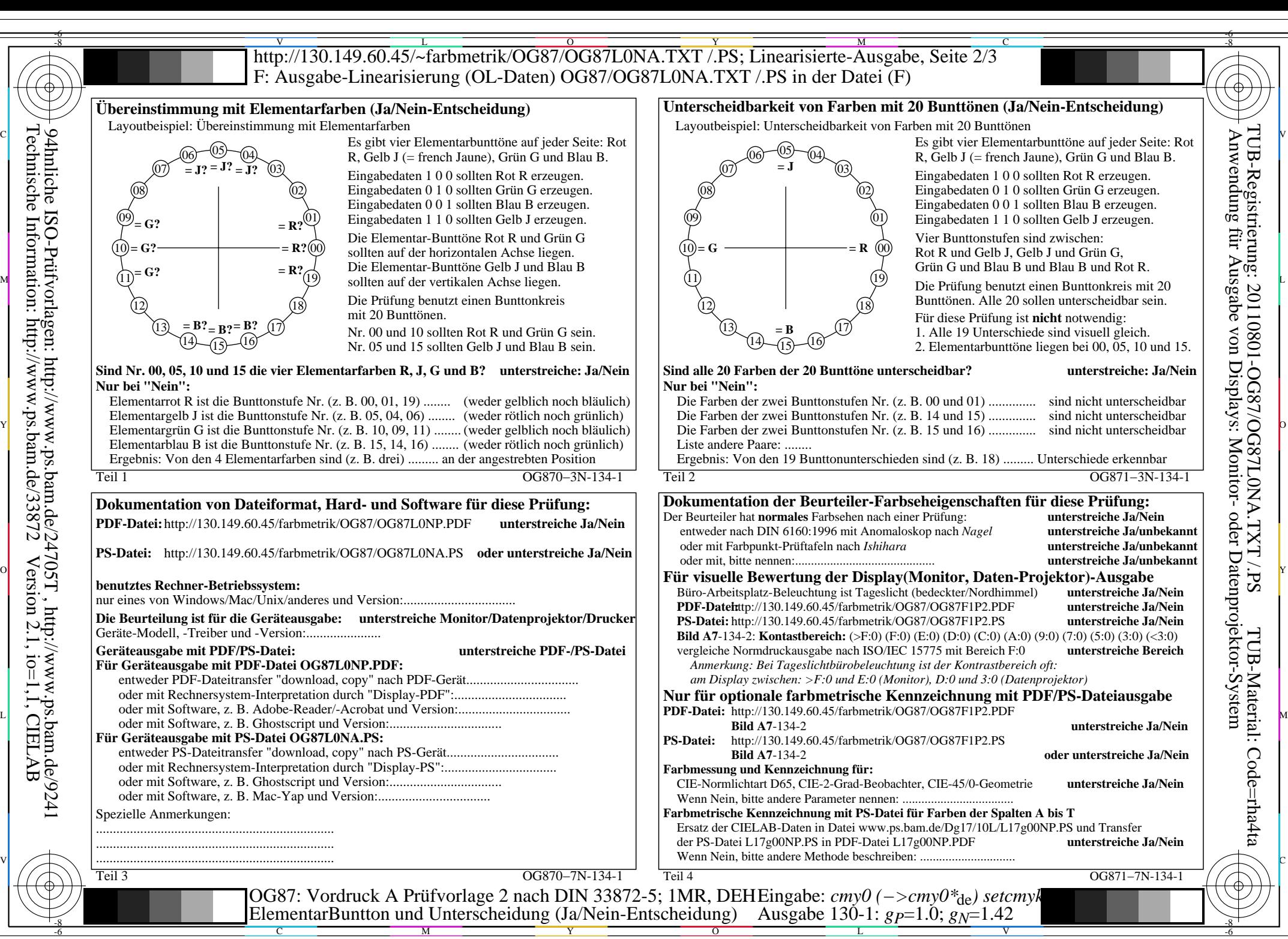

OG87/OG87L0NA.PDF /.PS, Seite 5/8, FF\_LM: *cmy0−>rgb*<sub>de</sub>; 1MR, DEH *C*<sub>YN4</sub> (18:1): *g*p=1.0; *gN*=1.42 http://130.149.60.45/~farbmetrik/OG87/OG87F1N1.PDF /.PS

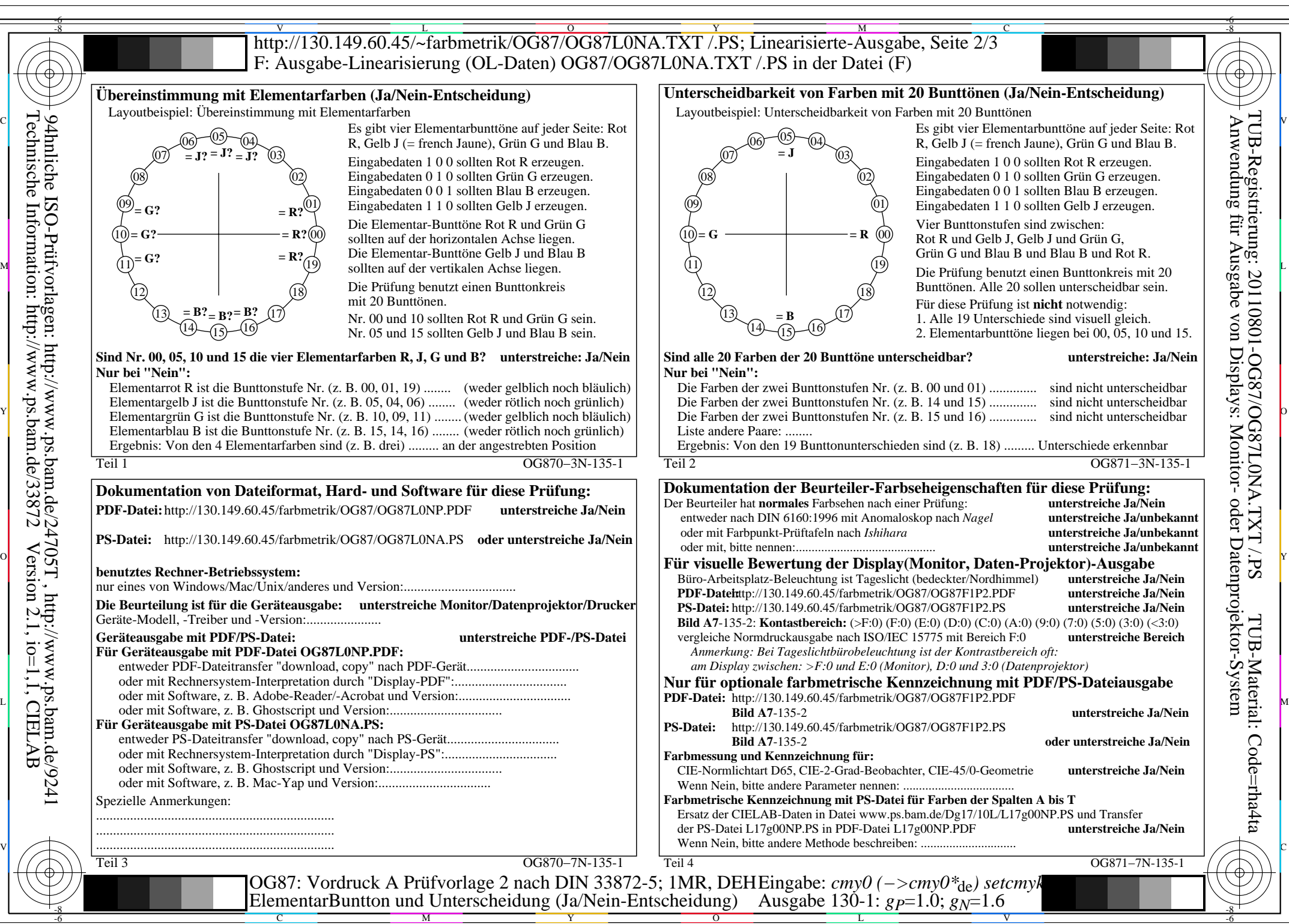

Technische Information: http://www.ps.bam.de/33872 Version 2.1, io=1,1, CIELAB 94hnliche ISO-Prüfvorlagen: http://www.ps.bam.de/24705T , http://www.ps.bam.de/9241

OG87/OG87L0NA.PDF /.PS, Seite 6/8, FF\_LM: *cmy0−>rgb<sub>de</sub>*; 1MR, DEH *C*<sub>YN3</sub> (9:1): *g*p=1.0; *gN*=1.6 http://130.149.60.45/~farbmetrik/OG87/OG87F1N1.PDF /.PS

M

Y

C

L

 $\overline{O}$ 

-6

V

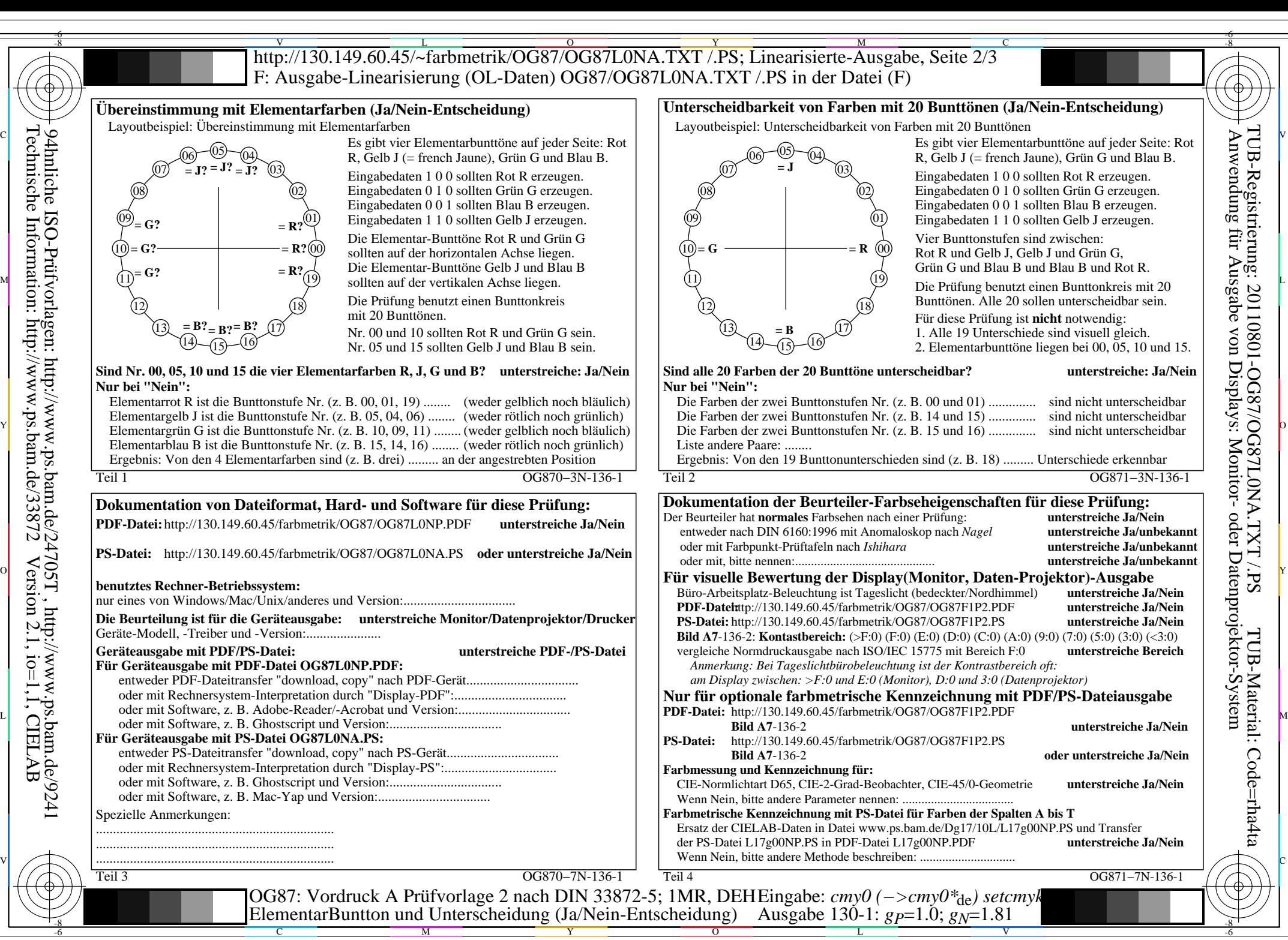

OG87/OG87L0NA.PDF /.PS, Seite 7/8, FF\_LM: *cmy0−>rgb<sub>de</sub>*; 1MR, DEH *C*<sub>YN2</sub> (4,5:1): *g*p=1.0; *gN*=1.81 http://130.149.60.45/~farbmetrik/OG87/OG87F1N1.PDF /.PS

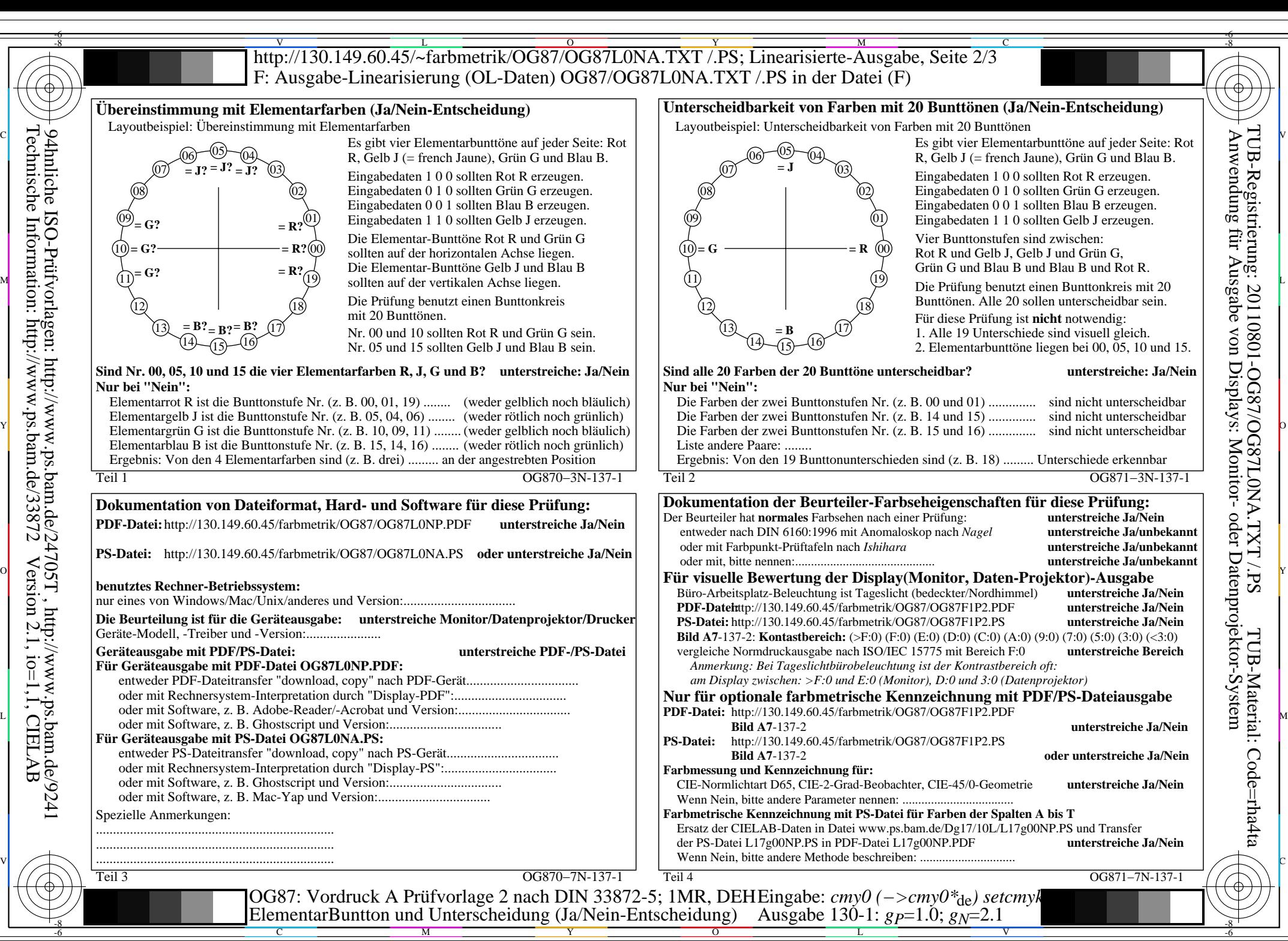

OG87/OG87L0NA.PDF /.PS, Seite 8/8, FF\_LM: *cmy0−>rgb*de; 1MR, DEH *C*YN1 (2,25:1): *g*P=1.0; *g*N=2.1 http://130.149.60.45/~farbmetrik/OG87/OG87F1N1.PDF /.PS